# <span id="page-0-0"></span>Package 'paws.developer.tools'

October 14, 2022

Title 'Amazon Web Services' Developer Tools Services

Version 0.1.12

Description Interface to 'Amazon Web Services' developer tools services, including version control, continuous integration and deployment, and more <<https://aws.amazon.com/products/developer-tools/>>.

License Apache License (>= 2.0)

URL <https://github.com/paws-r/paws>

BugReports <https://github.com/paws-r/paws/issues>

**Imports** paws.common  $(>= 0.3.0)$ 

Suggests testthat

Encoding UTF-8

RoxygenNote 7.1.1

Collate 'cloud9\_service.R' 'cloud9\_interfaces.R' 'cloud9\_operations.R' 'codebuild\_service.R' 'codebuild\_interfaces.R' 'codebuild\_operations.R' 'codecommit\_service.R' 'codecommit\_interfaces.R' 'codecommit\_operations.R' 'codedeploy\_service.R' 'codedeploy\_interfaces.R' 'codedeploy\_operations.R' 'codepipeline\_service.R' 'codepipeline\_interfaces.R' 'codepipeline\_operations.R' 'codestar\_service.R' 'codestar\_interfaces.R' 'codestar\_operations.R' 'xray\_service.R' 'xray\_interfaces.R' 'xray\_operations.R'

#### NeedsCompilation no

Author David Kretch [aut, cre], Adam Banker [aut], Amazon.com, Inc. [cph]

Maintainer David Kretch <david.kretch@gmail.com>

Repository CRAN

Date/Publication 2021-08-24 19:30:06 UTC

## <span id="page-1-0"></span>R topics documented:

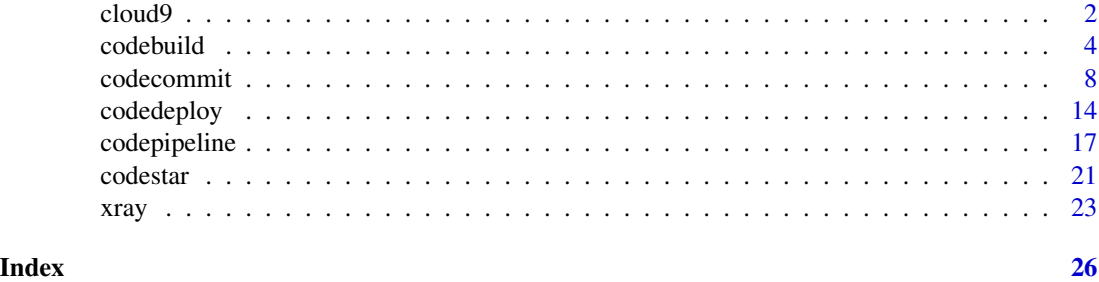

cloud9 *AWS Cloud9*

#### **Description**

AWS Cloud9 is a collection of tools that you can use to code, build, run, test, debug, and release software in the cloud.

For more information about AWS Cloud9, see the [AWS Cloud9 User Guide.](https://docs.aws.amazon.com/cloud9/latest/user-guide/)

AWS Cloud9 supports these operations:

- [create\\_environment\\_ec2](#page-0-0): Creates an AWS Cloud9 development environment, launches an Amazon EC2 instance, and then connects from the instance to the environment.
- [create\\_environment\\_membership](#page-0-0): Adds an environment member to an environment.
- [delete\\_environment](#page-0-0): Deletes an environment. If an Amazon EC2 instance is connected to the environment, also terminates the instance.
- [delete\\_environment\\_membership](#page-0-0): Deletes an environment member from an environment.
- [describe\\_environment\\_memberships](#page-0-0): Gets information about environment members for an environment.
- [describe\\_environments](#page-0-0): Gets information about environments.
- [describe\\_environment\\_status](#page-0-0): Gets status information for an environment.
- [list\\_environments](#page-0-0): Gets a list of environment identifiers.
- [list\\_tags\\_for\\_resource](#page-0-0): Gets the tags for an environment.
- [tag\\_resource](#page-0-0): Adds tags to an environment.
- [untag\\_resource](#page-0-0): Removes tags from an environment.
- [update\\_environment](#page-0-0): Changes the settings of an existing environment.
- [update\\_environment\\_membership](#page-0-0): Changes the settings of an existing environment member for an environment.

#### Usage

 $cloud9(config = list())$ 

#### <span id="page-2-0"></span>cloud9 3

## Arguments

config Configuration of credentials, endpoint, and/or region.

## Value

A client for the service. You can call the service's operations using syntax like svc\$operation(...), where svc is the name you've assigned to the client. The available operations are listed in the Operations section.

## Service syntax

```
svc <- cloud9(
  config = list(credentials = list(
      creds = list(
        access_key_id = "string",
        secret_access_key = "string",
        session_token = "string"
      ),
      profile = "string"
    ),
    endpoint = "string",
    region = "string"
 )
\mathcal{L}
```
## **Operations**

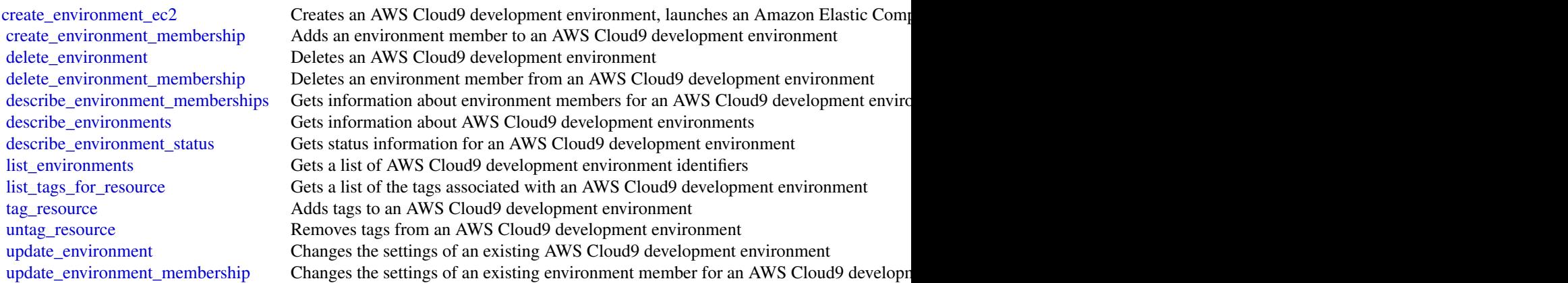

## Examples

## Not run: svc <- cloud9()

#### <span id="page-3-0"></span>4 codebuild

```
#
svc$create_environment_ec2(
 name = "my-demo-environment",
 automaticStopTimeMinutes = 60L,
 description = "This is my demonstration environment.",
 instanceType = "t2.micro",
 ownerArn = "arn:aws:iam::123456789012:user/MyDemoUser",
 subnetId = "subnet-1fab8aEX"
\mathcal{L}## End(Not run)
```
codebuild *AWS CodeBuild*

## Description

AWS CodeBuild is a fully managed build service in the cloud. AWS CodeBuild compiles your source code, runs unit tests, and produces artifacts that are ready to deploy. AWS CodeBuild eliminates the need to provision, manage, and scale your own build servers. It provides prepackaged build environments for the most popular programming languages and build tools, such as Apache Maven, Gradle, and more. You can also fully customize build environments in AWS CodeBuild to use your own build tools. AWS CodeBuild scales automatically to meet peak build requests. You pay only for the build time you consume. For more information about AWS CodeBuild, see the *[AWS CodeBuild User Guide.](https://docs.aws.amazon.com/codebuild/latest/userguide/welcome.html)*

AWS CodeBuild supports these operations:

- [batch\\_delete\\_builds](#page-0-0): Deletes one or more builds.
- [batch\\_get\\_builds](#page-0-0): Gets information about one or more builds.
- [batch\\_get\\_projects](#page-0-0): Gets information about one or more build projects. A *build project* defines how AWS CodeBuild runs a build. This includes information such as where to get the source code to build, the build environment to use, the build commands to run, and where to store the build output. A *build environment* is a representation of operating system, programming language runtime, and tools that AWS CodeBuild uses to run a build. You can add tags to build projects to help manage your resources and costs.
- [batch\\_get\\_report\\_groups](#page-0-0): Returns an array of report groups.
- [batch\\_get\\_reports](#page-0-0): Returns an array of reports.
- [create\\_project](#page-0-0): Creates a build project.
- [create\\_report\\_group](#page-0-0): Creates a report group. A report group contains a collection of reports.
- [create\\_webhook](#page-0-0): For an existing AWS CodeBuild build project that has its source code stored in a GitHub or Bitbucket repository, enables AWS CodeBuild to start rebuilding the source code every time a code change is pushed to the repository.
- [delete\\_project](#page-0-0): Deletes a build project.

#### <span id="page-4-0"></span>codebuild 5

- [delete\\_report](#page-0-0): Deletes a report.
- [delete\\_report\\_group](#page-0-0): Deletes a report group.
- [delete\\_resource\\_policy](#page-0-0): Deletes a resource policy that is identified by its resource ARN.
- [delete\\_source\\_credentials](#page-0-0): Deletes a set of GitHub, GitHub Enterprise, or Bitbucket source credentials.
- [delete\\_webhook](#page-0-0): For an existing AWS CodeBuild build project that has its source code stored in a GitHub or Bitbucket repository, stops AWS CodeBuild from rebuilding the source code every time a code change is pushed to the repository.
- [describe\\_test\\_cases](#page-0-0): Returns a list of details about test cases for a report.
- [get\\_resource\\_policy](#page-0-0): Gets a resource policy that is identified by its resource ARN.
- [import\\_source\\_credentials](#page-0-0): Imports the source repository credentials for an AWS Code-Build project that has its source code stored in a GitHub, GitHub Enterprise, or Bitbucket repository.
- [invalidate\\_project\\_cache](#page-0-0): Resets the cache for a project.
- [list\\_builds](#page-0-0): Gets a list of build IDs, with each build ID representing a single build.
- [list\\_builds\\_for\\_project](#page-0-0): Gets a list of build IDs for the specified build project, with each build ID representing a single build.
- [list\\_curated\\_environment\\_images](#page-0-0): Gets information about Docker images that are managed by AWS CodeBuild.
- [list\\_projects](#page-0-0): Gets a list of build project names, with each build project name representing a single build project.
- [list\\_report\\_groups](#page-0-0): Gets a list ARNs for the report groups in the current AWS account.
- [list\\_reports](#page-0-0): Gets a list ARNs for the reports in the current AWS account.
- [list\\_reports\\_for\\_report\\_group](#page-0-0): Returns a list of ARNs for the reports that belong to a ReportGroup.
- [list\\_shared\\_projects](#page-0-0): Gets a list of ARNs associated with projects shared with the current AWS account or user.
- [list\\_shared\\_report\\_groups](#page-0-0): Gets a list of ARNs associated with report groups shared with the current AWS account or user
- [list\\_source\\_credentials](#page-0-0): Returns a list of SourceCredentialsInfo objects. Each SourceCredentialsInfo object includes the authentication type, token ARN, and type of source provider for one set of credentials.
- [put\\_resource\\_policy](#page-0-0): Stores a resource policy for the ARN of a Project or ReportGroup object.
- [start\\_build](#page-0-0): Starts running a build.
- [stop\\_build](#page-0-0): Attempts to stop running a build.
- [update\\_project](#page-0-0): Changes the settings of an existing build project.
- [update\\_report\\_group](#page-0-0): Changes a report group.
- [update\\_webhook](#page-0-0): Changes the settings of an existing webhook.

## <span id="page-5-0"></span>Usage

codebuild(config = list())

## Arguments

config Optional configuration of credentials, endpoint, and/or region.

## Value

A client for the service. You can call the service's operations using syntax like svc\$operation(...), where svc is the name you've assigned to the client. The available operations are listed in the Operations section.

## Service syntax

```
svc <- codebuild(
 config = list(
    credentials = list(
      creds = list(
        access_key_id = "string",
        secret_access_key = "string",
        session_token = "string"
      ),
      profile = "string"
    ),
    endpoint = "string",region = "string"
 )
\mathcal{L}
```
## **Operations**

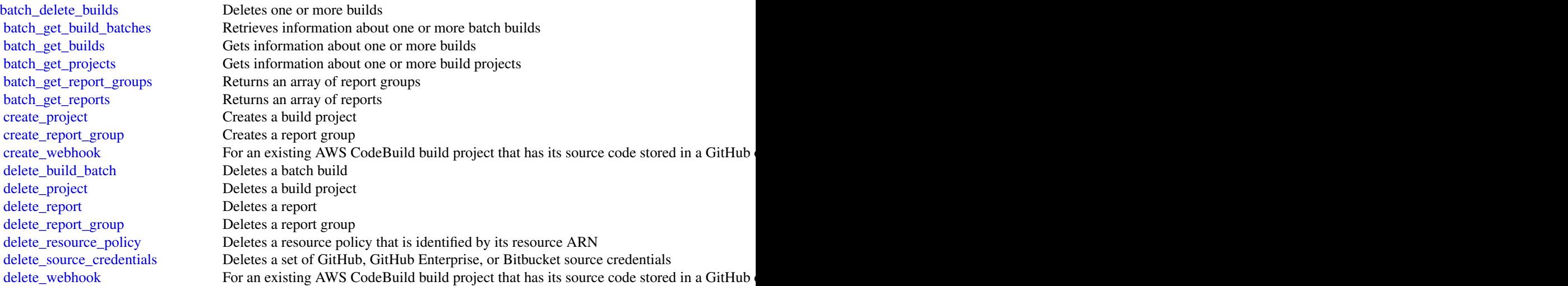

#### <span id="page-6-0"></span>codebuild **7**

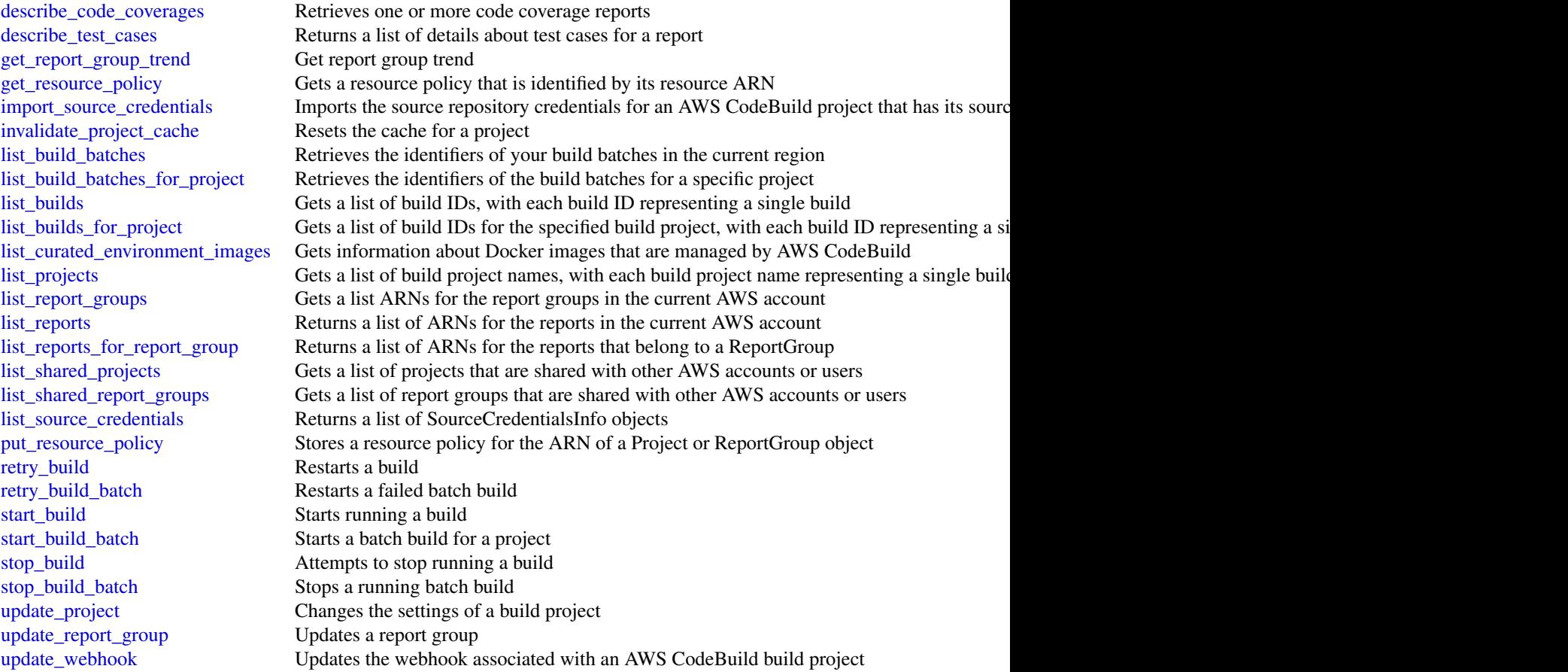

## Examples

```
## Not run:
svc <- codebuild()
# The following example gets information about builds with the specified
# build IDs.
svc$batch_get_builds(
 ids = list(
    "codebuild-demo-project:9b0ac37f-d19e-4254-9079-f47e9a389eEX",
    "codebuild-demo-project:b79a46f7-1473-4636-a23f-da9c45c208EX"
 )
)
## End(Not run)
```
<span id="page-7-0"></span>

#### **Description**

This is the *AWS CodeCommit API Reference*. This reference provides descriptions of the operations and data types for AWS CodeCommit API along with usage examples.

You can use the AWS CodeCommit API to work with the following objects:

Repositories, by calling the following:

- [batch\\_get\\_repositories](#page-0-0), which returns information about one or more repositories associated with your AWS account.
- [create\\_repository](#page-0-0), which creates an AWS CodeCommit repository.
- [delete\\_repository](#page-0-0), which deletes an AWS CodeCommit repository.
- [get\\_repository](#page-0-0), which returns information about a specified repository.
- [list\\_repositories](#page-0-0), which lists all AWS CodeCommit repositories associated with your AWS account.
- [update\\_repository\\_description](#page-0-0), which sets or updates the description of the repository.
- [update\\_repository\\_name](#page-0-0), which changes the name of the repository. If you change the name of a repository, no other users of that repository can access it until you send them the new HTTPS or SSH URL to use.

Branches, by calling the following:

- [create\\_branch](#page-0-0), which creates a branch in a specified repository.
- [delete\\_branch](#page-0-0), which deletes the specified branch in a repository unless it is the default branch.
- [get\\_branch](#page-0-0), which returns information about a specified branch.
- [list\\_branches](#page-0-0), which lists all branches for a specified repository.
- [update\\_default\\_branch](#page-0-0), which changes the default branch for a repository.

Files, by calling the following:

- [delete\\_file](#page-0-0), which deletes the content of a specified file from a specified branch.
- [get\\_blob](#page-0-0), which returns the base-64 encoded content of an individual Git blob object in a repository.
- [get\\_file](#page-0-0), which returns the base-64 encoded content of a specified file.
- [get\\_folder](#page-0-0), which returns the contents of a specified folder or directory.
- [put\\_file](#page-0-0), which adds or modifies a single file in a specified repository and branch.

Commits, by calling the following:

- [batch\\_get\\_commits](#page-0-0), which returns information about one or more commits in a repository.
- [create\\_commit](#page-0-0), which creates a commit for changes to a repository.

#### <span id="page-8-0"></span>codecommit 9

- [get\\_commit](#page-0-0), which returns information about a commit, including commit messages and author and committer information.
- [get\\_differences](#page-0-0), which returns information about the differences in a valid commit specifier (such as a branch, tag, HEAD, commit ID, or other fully qualified reference).

Merges, by calling the following:

- [batch\\_describe\\_merge\\_conflicts](#page-0-0), which returns information about conflicts in a merge between commits in a repository.
- [create\\_unreferenced\\_merge\\_commit](#page-0-0), which creates an unreferenced commit between two branches or commits for the purpose of comparing them and identifying any potential conflicts.
- [describe\\_merge\\_conflicts](#page-0-0), which returns information about merge conflicts between the base, source, and destination versions of a file in a potential merge.
- [get\\_merge\\_commit](#page-0-0), which returns information about the merge between a source and destination commit.
- [get\\_merge\\_conflicts](#page-0-0), which returns information about merge conflicts between the source and destination branch in a pull request.
- [get\\_merge\\_options](#page-0-0), which returns information about the available merge options between two branches or commit specifiers.
- [merge\\_branches\\_by\\_fast\\_forward](#page-0-0), which merges two branches using the fast-forward merge option.
- [merge\\_branches\\_by\\_squash](#page-0-0), which merges two branches using the squash merge option.
- [merge\\_branches\\_by\\_three\\_way](#page-0-0), which merges two branches using the three-way merge option.

Pull requests, by calling the following:

- [create\\_pull\\_request](#page-0-0), which creates a pull request in a specified repository.
- [create\\_pull\\_request\\_approval\\_rule](#page-0-0), which creates an approval rule for a specified pull request.
- [delete\\_pull\\_request\\_approval\\_rule](#page-0-0), which deletes an approval rule for a specified pull request.
- [describe\\_pull\\_request\\_events](#page-0-0), which returns information about one or more pull request events.
- [evaluate\\_pull\\_request\\_approval\\_rules](#page-0-0), which evaluates whether a pull request has met all the conditions specified in its associated approval rules.
- [get\\_comments\\_for\\_pull\\_request](#page-0-0), which returns information about comments on a specified pull request.
- [get\\_pull\\_request](#page-0-0), which returns information about a specified pull request.
- [get\\_pull\\_request\\_approval\\_states](#page-0-0), which returns information about the approval states for a specified pull request.
- [get\\_pull\\_request\\_override\\_state](#page-0-0), which returns information about whether approval rules have been set aside (overriden) for a pull request, and if so, the Amazon Resource Name (ARN) of the user or identity that overrode the rules and their requirements for the pull request.
- <span id="page-9-0"></span>• [list\\_pull\\_requests](#page-0-0), which lists all pull requests for a repository.
- [merge\\_pull\\_request\\_by\\_fast\\_forward](#page-0-0), which merges the source destination branch of a pull request into the specified destination branch for that pull request using the fast-forward merge option.
- [merge\\_pull\\_request\\_by\\_squash](#page-0-0), which merges the source destination branch of a pull request into the specified destination branch for that pull request using the squash merge option.
- [merge\\_pull\\_request\\_by\\_three\\_way](#page-0-0). which merges the source destination branch of a pull request into the specified destination branch for that pull request using the three-way merge option.
- [override\\_pull\\_request\\_approval\\_rules](#page-0-0), which sets aside all approval rule requirements for a pull request.
- [post\\_comment\\_for\\_pull\\_request](#page-0-0), which posts a comment to a pull request at the specified line, file, or request.
- [update\\_pull\\_request\\_approval\\_rule\\_content](#page-0-0), which updates the structure of an approval rule for a pull request.
- [update\\_pull\\_request\\_approval\\_state](#page-0-0), which updates the state of an approval on a pull request.
- [update\\_pull\\_request\\_description](#page-0-0), which updates the description of a pull request.
- [update\\_pull\\_request\\_status](#page-0-0), which updates the status of a pull request.
- [update\\_pull\\_request\\_title](#page-0-0), which updates the title of a pull request.

Approval rule templates, by calling the following:

- [associate\\_approval\\_rule\\_template\\_with\\_repository](#page-0-0), which associates a template with a specified repository. After the template is associated with a repository, AWS CodeCommit creates approval rules that match the template conditions on every pull request created in the specified repository.
- [batch\\_associate\\_approval\\_rule\\_template\\_with\\_repositories](#page-0-0), which associates a template with one or more specified repositories. After the template is associated with a repository, AWS CodeCommit creates approval rules that match the template conditions on every pull request created in the specified repositories.
- [batch\\_disassociate\\_approval\\_rule\\_template\\_from\\_repositories](#page-0-0), which removes the association between a template and specified repositories so that approval rules based on the template are not automatically created when pull requests are created in those repositories.
- [create\\_approval\\_rule\\_template](#page-0-0), which creates a template for approval rules that can then be associated with one or more repositories in your AWS account.
- [delete\\_approval\\_rule\\_template](#page-0-0), which deletes the specified template. It does not remove approval rules on pull requests already created with the template.
- [disassociate\\_approval\\_rule\\_template\\_from\\_repository](#page-0-0), which removes the association between a template and a repository so that approval rules based on the template are not automatically created when pull requests are created in the specified repository.
- [get\\_approval\\_rule\\_template](#page-0-0), which returns information about an approval rule template.
- [list\\_approval\\_rule\\_templates](#page-0-0), which lists all approval rule templates in the AWS Region in your AWS account.

#### <span id="page-10-0"></span>codecommit the contract of the contract of the contract of the contract of the contract of the contract of the contract of the contract of the contract of the contract of the contract of the contract of the contract of the

- [list\\_associated\\_approval\\_rule\\_templates\\_for\\_repository](#page-0-0), which lists all approval rule templates that are associated with a specified repository.
- [list\\_repositories\\_for\\_approval\\_rule\\_template](#page-0-0), which lists all repositories associated with the specified approval rule template.
- [update\\_approval\\_rule\\_template\\_description](#page-0-0), which updates the description of an approval rule template.
- [update\\_approval\\_rule\\_template\\_name](#page-0-0), which updates the name of an approval rule template.
- [update\\_approval\\_rule\\_template\\_content](#page-0-0), which updates the content of an approval rule template.

Comments in a repository, by calling the following:

- [delete\\_comment\\_content](#page-0-0), which deletes the content of a comment on a commit in a repository.
- [get\\_comment](#page-0-0), which returns information about a comment on a commit.
- [get\\_comment\\_reactions](#page-0-0), which returns information about emoji reactions to comments.
- [get\\_comments\\_for\\_compared\\_commit](#page-0-0), which returns information about comments on the comparison between two commit specifiers in a repository.
- [post\\_comment\\_for\\_compared\\_commit](#page-0-0), which creates a comment on the comparison between two commit specifiers in a repository.
- [post\\_comment\\_reply](#page-0-0), which creates a reply to a comment.
- [put\\_comment\\_reaction](#page-0-0), which creates or updates an emoji reaction to a comment.
- [update\\_comment](#page-0-0), which updates the content of a comment on a commit in a repository.

Tags used to tag resources in AWS CodeCommit (not Git tags), by calling the following:

- [list\\_tags\\_for\\_resource](#page-0-0), which gets information about AWS tags for a specified Amazon Resource Name (ARN) in AWS CodeCommit.
- [tag\\_resource](#page-0-0), which adds or updates tags for a resource in AWS CodeCommit.
- [untag\\_resource](#page-0-0), which removes tags for a resource in AWS CodeCommit.

Triggers, by calling the following:

- [get\\_repository\\_triggers](#page-0-0), which returns information about triggers configured for a repository.
- [put\\_repository\\_triggers](#page-0-0), which replaces all triggers for a repository and can be used to create or delete triggers.
- [test\\_repository\\_triggers](#page-0-0), which tests the functionality of a repository trigger by sending data to the trigger target.

For information about how to use AWS CodeCommit, see the [AWS CodeCommit User Guide.](https://docs.aws.amazon.com/codecommit/latest/userguide/welcome.html)

#### Usage

```
codecommit(config = list())
```
#### <span id="page-11-0"></span>Arguments

config Optional configuration of credentials, endpoint, and/or region.

#### Value

A client for the service. You can call the service's operations using syntax like svc\$operation(...), where svc is the name you've assigned to the client. The available operations are listed in the Operations section.

## Service syntax

```
svc <- codecommit(
  config = list(
    credentials = list(
      creds = list(
        access_key_id = "string",
        secret_access_key = "string",
        session_token = "string"
      ),
      profile = "string"
    ),
    endpoint = "string",
    region = "string"
  )
\lambda
```
#### **Operations**

[associate\\_approval\\_rule\\_template\\_with\\_repository](#page-0-0) Creates an association between an approval rule template and a specified repository [batch\\_associate\\_approval\\_rule\\_template\\_with\\_repositories](#page-0-0) Creates an association between an approval rule template and one or more specified repositories [batch\\_describe\\_merge\\_conflicts](#page-0-0) Returns information about one or more merge conflicts in the attention about specifiers using the strategy merge strategy merge strategy merge strategy merge strategy merge strategy merge str [batch\\_disassociate\\_approval\\_rule\\_template\\_from\\_repositories](#page-0-0) Removes the association between an approval rule template and one or more specified repositories repositories [batch\\_get\\_commits](#page-0-0) Returns information about the contents of one or more commits [batch\\_get\\_repositories](#page-0-0) Returns information about one or more repositories [create\\_approval\\_rule\\_template](#page-0-0) Creates a template Creates a template for approval rules that can then be associa [create\\_branch](#page-0-0) Creates a branch in a repository and points the branch to a commit[create\\_commit](#page-0-0) Creates a commit create of a specified branches a commit for a repository on the tip of a specified bra [create\\_pull\\_request](#page-0-0) Creates a pull request in the specified repository [create\\_pull\\_request\\_approval\\_rule](#page-0-0) Creates an approval rule for a pull request [create\\_repository](#page-0-0) Creates a new, empty repository [create\\_unreferenced\\_merge\\_commit](#page-0-0) Creates an unreferenced commit that represents the result of [delete\\_approval\\_rule\\_template](#page-0-0) Deletes a specified approval rule template [delete\\_branch](#page-0-0) Deletes a branch from a repository, unless that branch is the default branch is the repository, unless that branch is the repository. [delete\\_comment\\_content](#page-0-0)  $\Box$  Deletes the content of a comment made on a change, file, or [delete\\_file](#page-0-0) Deletes a specified file from a specified branch [delete\\_pull\\_request\\_approval\\_rule](#page-0-0) Deletes an approval rule from a specified pull request [delete\\_repository](#page-0-0) Deletes a repository [describe\\_merge\\_conflicts](#page-0-0) Returns information about one or more merge conflicts in the attempted merge of two committees using the strategy merge strategy merge strategy merged merge strategy merged merge strategy merged me

#### <span id="page-12-0"></span>codecommit the contract of the contract of the contract of the contract of the contract of the contract of the contract of the contract of the contract of the contract of the contract of the contract of the contract of the

[get\\_comments\\_for\\_pull\\_request](#page-0-0) Returns comments made on a pull request [get\\_folder](#page-0-0) example and research returns the contents of a specified folder in a repository [get\\_merge\\_commit](#page-0-0) Returns information about a specified merge commit [get\\_repository](#page-0-0) Returns information about a repository [list\\_pull\\_requests](#page-0-0) Returns a list of pull requests for a specified repository [list\\_repositories](#page-0-0) Gets information about one or more repositories [merge\\_branches\\_by\\_squash](#page-0-0) Merges two branches using the squash merge strategy [post\\_comment\\_for\\_pull\\_request](#page-0-0) Posts a comment on a pull request [put\\_repository\\_triggers](#page-0-0) Replaces all triggers Replaces all triggers for a repository [untag\\_resource](#page-0-0) Removes tags for a resource in AWS CodeCommit [update\\_approval\\_rule\\_template\\_content](#page-0-0) Updates the content of an approval rule template

[describe\\_pull\\_request\\_events](#page-0-0) Returns information about one or more pull request events [disassociate\\_approval\\_rule\\_template\\_from\\_repository](#page-0-0) Removes the association between a template and a repository [evaluate\\_pull\\_request\\_approval\\_rules](#page-0-0) Evaluates whether a pull request has met all the conditions specified in its associated approval rules [get\\_approval\\_rule\\_template](#page-0-0) Returns information about a specified approval rule template [get\\_blob](#page-0-0) Returns the base-64 encoded content of an individual blob in a repository  $\mathbb{R}$  returns the base-64 encoded content of an individual blob in [get\\_branch](#page-0-0) Returns information about a repository branch, including its name and the last commit ID and the last commit ID and the last commit ID and the last commit ID and the last commit ID and the last commit ID and the [get\\_comment](#page-0-0) Returns the content of a comment made on a change, file, or [get\\_comment\\_reactions](#page-0-0) Returns information about reactions to a specified comment [get\\_comments\\_for\\_compared\\_commit](#page-0-0) Returns information about comments made on the comparison between two commits [get\\_commit](#page-0-0) Returns information about a commit, including commit mess [get\\_differences](#page-0-0) Returns information about the differences in a valid commit get\_differences [get\\_file](#page-0-0) Returns the base-64 encoded contents of a specified file and its meta[get\\_merge\\_conflicts](#page-0-0) **Returns information about merge conflicts between the before and after commit Returns information about merge conflicts between the before and after a repository in a repository**  $\mathbb{R}$ **.** [get\\_merge\\_options](#page-0-0) Returns information about the merge options available for merging two specified branches branches branches available for merging two specified branches are specified by the merge options available for mer [get\\_pull\\_request](#page-0-0) Gets information about a pull request in a specified repositor [get\\_pull\\_request\\_approval\\_states](#page-0-0) Gets information about the approval states for a specified pull [get\\_pull\\_request\\_override\\_state](#page-0-0) Returns information about whether approval rules have been [get\\_repository\\_triggers](#page-0-0) Gets information about triggers configured for a repository [list\\_approval\\_rule\\_templates](#page-0-0) **Lists all approval rule templates in the specified AWS Region** in  $\frac{1}{\text{dist}}$  approval rule templates in the specified AWS Region [list\\_associated\\_approval\\_rule\\_templates\\_for\\_repository](#page-0-0) Lists all approval rule templates that are associated with a sp [list\\_branches](#page-0-0) Gets information about one or more branches in a repository [list\\_repositories\\_for\\_approval\\_rule\\_template](#page-0-0) Lists all repositories associated with the specified approval rule template [list\\_tags\\_for\\_resource](#page-0-0) Gets information about AWS tags for a specified Amazon Resource [merge\\_branches\\_by\\_fast\\_forward](#page-0-0) Merges two branches using the fast-forward merge strategy [merge\\_branches\\_by\\_three\\_way](#page-0-0) Merges two specified branches using the three-way merge strategy of the three-way merge strategy of the three-way merge strategy of the three-way merge strategy of the three-way merge strategy o [merge\\_pull\\_request\\_by\\_fast\\_forward](#page-0-0) Attempts to merge the source commit of a pull request into the specified destination branch for that pull request at the specified commit using the specified commit using the specified co [merge\\_pull\\_request\\_by\\_squash](#page-0-0) Attempts to merge the source commit of a pull request into the specified destination branch for the specified commit using the specified commit using the specified commit using the specified co [merge\\_pull\\_request\\_by\\_three\\_way](#page-0-0) Attempts to merge the source commit of a pull request into the specified destination branch for the specified commit using the specified commit using the specified commit using the specified [override\\_pull\\_request\\_approval\\_rules](#page-0-0) Sets aside (overrides) all approval rule requirements for a specified pull request\_approval\_rules [post\\_comment\\_for\\_compared\\_commit](#page-0-0) Posts a comment on the comparison between two commits [post\\_comment\\_reply](#page-0-0) Posts a comment in reply to an existing comment on a comparison between comment or a pull request of a pull request of a pull request of a pull request of a pull request of a pull request of a pull reque [put\\_comment\\_reaction](#page-0-0) Adds or updates a reaction to a specified comment for the user whose intervals is used to make the requested to make the requested to make the requested to make the requested comment for the used of th [put\\_file](#page-0-0) **Adds** or updates a file in a branch in an AWS CodeCommit report of the addition in the specified branch in the specified branch in the specified branch in the specified branch in the specified branch in the speci [tag\\_resource](#page-0-0) Adds or updates tags for a resource in AWS CodeCommit [test\\_repository\\_triggers](#page-0-0) Tests the functionality of repository triggers by sending information to the trigger target target target target target target target target target target target target target target target target [update\\_approval\\_rule\\_template\\_description](#page-0-0) Updates the description for a specified approval rule template [update\\_approval\\_rule\\_template\\_name](#page-0-0) Updates the name of a specified approval rule template

## <span id="page-13-0"></span>14 codedeploy

[update\\_comment](#page-0-0) Replaces the contents of a comment [update\\_pull\\_request\\_status](#page-0-0) Updates the status of a pull request [update\\_pull\\_request\\_title](#page-0-0) Replaces the title of a pull request [update\\_repository\\_name](#page-0-0) Renames a repository

update default branch Sets or changes the default branch name for the specified repositor of the specified rep update pull request approval rule content Updates the structure of an approval rule created specifically [update\\_pull\\_request\\_approval\\_state](#page-0-0) Updates the state of a user's approval on a pull request [update\\_pull\\_request\\_description](#page-0-0) Replaces the contents of the description of a pull request [update\\_repository\\_description](#page-0-0) Sets or changes the comment or description for a repository

#### Examples

```
## Not run:
svc <- codecommit()
svc$associate_approval_rule_template_with_repository(
 Foo = 123)
## End(Not run)
```
codedeploy *AWS CodeDeploy*

#### Description

AWS CodeDeploy is a deployment service that automates application deployments to Amazon EC2 instances, on-premises instances running in your own facility, serverless AWS Lambda functions, or applications in an Amazon ECS service.

You can deploy a nearly unlimited variety of application content, such as an updated Lambda function, updated applications in an Amazon ECS service, code, web and configuration files, executables, packages, scripts, multimedia files, and so on. AWS CodeDeploy can deploy application content stored in Amazon S3 buckets, GitHub repositories, or Bitbucket repositories. You do not need to make changes to your existing code before you can use AWS CodeDeploy.

AWS CodeDeploy makes it easier for you to rapidly release new features, helps you avoid downtime during application deployment, and handles the complexity of updating your applications, without many of the risks associated with error-prone manual deployments.

#### AWS CodeDeploy Components

Use the information in this guide to help you work with the following AWS CodeDeploy components:

• Application: A name that uniquely identifies the application you want to deploy. AWS CodeDeploy uses this name, which functions as a container, to ensure the correct combination of revision, deployment configuration, and deployment group are referenced during a deployment.

#### codedeploy and the control of the control of the control of the control of the control of the control of the control of the control of the control of the control of the control of the control of the control of the control

- Deployment group: A set of individual instances, CodeDeploy Lambda deployment configuration settings, or an Amazon ECS service and network details. A Lambda deployment group specifies how to route traffic to a new version of a Lambda function. An Amazon ECS deployment group specifies the service created in Amazon ECS to deploy, a load balancer, and a listener to reroute production traffic to an updated containerized application. An EC2/Onpremises deployment group contains individually tagged instances, Amazon EC2 instances in Amazon EC2 Auto Scaling groups, or both. All deployment groups can specify optional trigger, alarm, and rollback settings.
- Deployment configuration: A set of deployment rules and deployment success and failure conditions used by AWS CodeDeploy during a deployment.
- **Deployment**: The process and the components used when updating a Lambda function, a containerized application in an Amazon ECS service, or of installing content on one or more instances.
- Application revisions: For an AWS Lambda deployment, this is an AppSpec file that specifies the Lambda function to be updated and one or more functions to validate deployment lifecycle events. For an Amazon ECS deployment, this is an AppSpec file that specifies the Amazon ECS task definition, container, and port where production traffic is rerouted. For an EC2/On-premises deployment, this is an archive file that contains source content—source code, webpages, executable files, and deployment scripts—along with an AppSpec file. Revisions are stored in Amazon S3 buckets or GitHub repositories. For Amazon S3, a revision is uniquely identified by its Amazon S3 object key and its ETag, version, or both. For GitHub, a revision is uniquely identified by its commit ID.

This guide also contains information to help you get details about the instances in your deployments, to make on-premises instances available for AWS CodeDeploy deployments, to get details about a Lambda function deployment, and to get details about Amazon ECS service deployments.

#### AWS CodeDeploy Information Resources

- [AWS CodeDeploy User Guide](https://docs.aws.amazon.com/codedeploy/latest/userguide/)
- [AWS CodeDeploy API Reference Guide](https://docs.aws.amazon.com/codedeploy/latest/APIReference/)
- [AWS CLI Reference for AWS CodeDeploy](https://docs.aws.amazon.com/cli/latest/reference/deploy/index.html)
- [AWS CodeDeploy Developer Forum](https://forums.aws.amazon.com/forum.jspa?forumID=179)

#### Usage

```
codedeploy(config = list())
```
#### Arguments

config Optional configuration of credentials, endpoint, and/or region.

#### Value

A client for the service. You can call the service's operations using syntax like svc\$operation( $\dots$ ), where svc is the name you've assigned to the client. The available operations are listed in the Operations section.

#### Service syntax

```
svc <- codedeploy(
 config = list(credentials = list(
     creds = list(
       access_key_id = "string",
       secret_access_key = "string",
        session_token = "string"
     ),
     profile = "string"
    ),
    endpoint = "string",
    region = "string"
 )
)
```
#### **Operations**

[create\\_application](#page-0-0) Creates an application [delete\\_application](#page-0-0) Deletes an application [delete\\_deployment\\_group](#page-0-0) Deletes a deployment group

[add\\_tags\\_to\\_on\\_premises\\_instances](#page-0-0) Adds tags to on-premises instances batch get application revisions Gets information about one or more application revisions [batch\\_get\\_applications](#page-0-0) Gets information about one or more applications [batch\\_get\\_deployment\\_groups](#page-0-0) Gets information about one or more deployment groups [batch\\_get\\_deployment\\_instances](#page-0-0) This method works, but is deprecated [batch\\_get\\_deployments](#page-0-0) Gets information about one or more deployments [batch\\_get\\_deployment\\_targets](#page-0-0) Returns an array of one or more targets associated with a deployment batch get on premises instances Gets information about one or more on-premises instances [continue\\_deployment](#page-0-0) continue\_For a blue/green deployment, starts the process of rerouting traffic from instance [create\\_deployment](#page-0-0) Deploys an application revision through the specified deployment group [create\\_deployment\\_config](#page-0-0) Creates a deployment configuration [create\\_deployment\\_group](#page-0-0) Creates a deployment group to which application revisions are deployed [delete\\_deployment\\_config](#page-0-0) Deletes a deployment configuration [delete\\_git\\_hub\\_account\\_token](#page-0-0) Deletes a GitHub account connection [delete\\_resources\\_by\\_external\\_id](#page-0-0) Deletes resources linked to an external ID deregister on premises instance Deregisters an on-premises instance [get\\_application](#page-0-0) Gets information about an application [get\\_application\\_revision](#page-0-0) Gets information about an application revision [get\\_deployment](#page-0-0) Gets information about a deployment [get\\_deployment\\_config](#page-0-0) Gets information about a deployment configuration [get\\_deployment\\_group](#page-0-0) Gets information about a deployment group get deployment instance Gets information about an instance as part of a deployment [get\\_deployment\\_target](#page-0-0) Returns information about a deployment target [get\\_on\\_premises\\_instance](#page-0-0) Gets information about an on-premises instance [list\\_application\\_revisions](#page-0-0) Lists information about revisions for an application [list\\_applications](#page-0-0) Lists the applications registered with the IAM user or AWS account [list\\_deployment\\_configs](#page-0-0) Lists the deployment configurations with the IAM user or AWS account

<span id="page-15-0"></span>

## <span id="page-16-0"></span>codepipeline 17

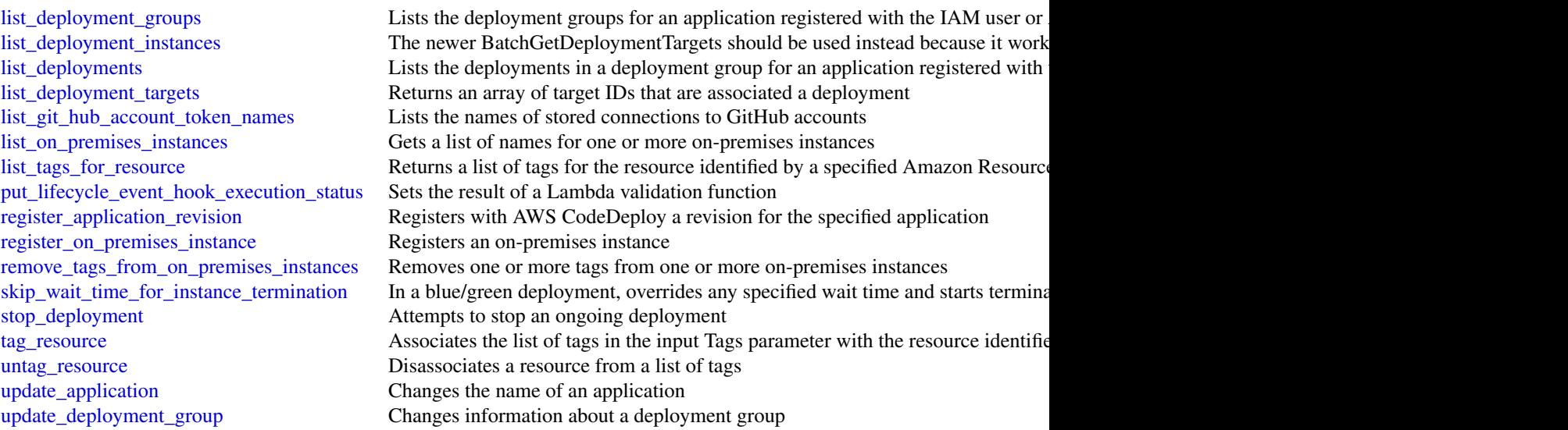

## Examples

```
## Not run:
svc <- codedeploy()
svc$add_tags_to_on_premises_instances(
  Foo = 123
\lambda## End(Not run)
```
codepipeline *AWS CodePipeline*

## Description

#### **Overview**

This is the AWS CodePipeline API Reference. This guide provides descriptions of the actions and data types for AWS CodePipeline. Some functionality for your pipeline can only be configured through the API. For more information, see the [AWS CodePipeline User Guide.](https://docs.aws.amazon.com/codepipeline/latest/userguide/welcome.html)

You can use the AWS CodePipeline API to work with pipelines, stages, actions, and transitions.

*Pipelines* are models of automated release processes. Each pipeline is uniquely named, and consists of stages, actions, and transitions.

You can work with pipelines by calling:

• [create\\_pipeline](#page-0-0), which creates a uniquely named pipeline.

- <span id="page-17-0"></span>• [delete\\_pipeline](#page-0-0), which deletes the specified pipeline.
- [get\\_pipeline](#page-0-0), which returns information about the pipeline structure and pipeline metadata, including the pipeline Amazon Resource Name (ARN).
- [get\\_pipeline\\_execution](#page-0-0), which returns information about a specific execution of a pipeline.
- [get\\_pipeline\\_state](#page-0-0), which returns information about the current state of the stages and actions of a pipeline.
- [list\\_action\\_executions](#page-0-0), which returns action-level details for past executions. The details include full stage and action-level details, including individual action duration, status, any errors that occurred during the execution, and input and output artifact location details.
- [list\\_pipelines](#page-0-0), which gets a summary of all of the pipelines associated with your account.
- [list\\_pipeline\\_executions](#page-0-0), which gets a summary of the most recent executions for a pipeline.
- [start\\_pipeline\\_execution](#page-0-0), which runs the most recent revision of an artifact through the pipeline.
- [stop\\_pipeline\\_execution](#page-0-0), which stops the specified pipeline execution from continuing through the pipeline.
- [update\\_pipeline](#page-0-0), which updates a pipeline with edits or changes to the structure of the pipeline.

Pipelines include *stages*. Each stage contains one or more actions that must complete before the next stage begins. A stage results in success or failure. If a stage fails, the pipeline stops at that stage and remains stopped until either a new version of an artifact appears in the source location, or a user takes action to rerun the most recent artifact through the pipeline. You can call [get\\_pipeline\\_state](#page-0-0), which displays the status of a pipeline, including the status of stages in the pipeline, or [get\\_pipeline](#page-0-0), which returns the entire structure of the pipeline, including the stages of that pipeline. For more information about the structure of stages and actions, see [AWS Code-](https://docs.aws.amazon.com/codepipeline/latest/userguide/reference-pipeline-structure.html)[Pipeline Pipeline Structure Reference.](https://docs.aws.amazon.com/codepipeline/latest/userguide/reference-pipeline-structure.html)

Pipeline stages include *actions* that are categorized into categories such as source or build actions performed in a stage of a pipeline. For example, you can use a source action to import artifacts into a pipeline from a source such as Amazon S3. Like stages, you do not work with actions directly in most cases, but you do define and interact with actions when working with pipeline operations such as [create\\_pipeline](#page-0-0) and [get\\_pipeline\\_state](#page-0-0). Valid action categories are:

- Source
- Build
- Test
- Deploy
- Approval
- Invoke

Pipelines also include *transitions*, which allow the transition of artifacts from one stage to the next in a pipeline after the actions in one stage complete.

You can work with transitions by calling:

• [disable\\_stage\\_transition](#page-0-0), which prevents artifacts from transitioning to the next stage in a pipeline.

### <span id="page-18-0"></span>codepipeline 19

• [enable\\_stage\\_transition](#page-0-0), which enables transition of artifacts between stages in a pipeline.

#### Using the API to integrate with AWS CodePipeline

For third-party integrators or developers who want to create their own integrations with AWS Code-Pipeline, the expected sequence varies from the standard API user. To integrate with AWS Code-Pipeline, developers need to work with the following items:

Jobs, which are instances of an action. For example, a job for a source action might import a revision of an artifact from a source.

You can work with jobs by calling:

- [acknowledge\\_job](#page-0-0), which confirms whether a job worker has received the specified job.
- [get\\_job\\_details](#page-0-0), which returns the details of a job.
- [poll\\_for\\_jobs](#page-0-0), which determines whether there are any jobs to act on.
- [put\\_job\\_failure\\_result](#page-0-0), which provides details of a job failure.
- [put\\_job\\_success\\_result](#page-0-0), which provides details of a job success.

Third party jobs, which are instances of an action created by a partner action and integrated into AWS CodePipeline. Partner actions are created by members of the AWS Partner Network.

You can work with third party jobs by calling:

- [acknowledge\\_third\\_party\\_job](#page-0-0), which confirms whether a job worker has received the specified job.
- [get\\_third\\_party\\_job\\_details](#page-0-0), which requests the details of a job for a partner action.
- [poll\\_for\\_third\\_party\\_jobs](#page-0-0), which determines whether there are any jobs to act on.
- [put\\_third\\_party\\_job\\_failure\\_result](#page-0-0), which provides details of a job failure.
- [put\\_third\\_party\\_job\\_success\\_result](#page-0-0), which provides details of a job success.

#### Usage

```
codepipeline(config = list())
```
#### Arguments

config Optional configuration of credentials, endpoint, and/or region.

## Value

A client for the service. You can call the service's operations using syntax like svc\$operation( $\dots$ ), where svc is the name you've assigned to the client. The available operations are listed in the Operations section.

#### Service syntax

```
svc <- codepipeline(
 config = list(credentials = list(
      \text{creds} = \text{list(}access_key_id = "string",
        secret_access_key = "string",
        session_token = "string"
      ),
      profile = "string"
    ),
    endpoint = "string",
    region = "string"
 )
)
```
#### **Operations**

[create\\_pipeline](#page-0-0) Creates a pipeline [delete\\_custom\\_action\\_type](#page-0-0) Marks a custom action as deleted [delete\\_pipeline](#page-0-0) Deletes the specified pipeline [get\\_job\\_details](#page-0-0) Returns information about a job

[acknowledge\\_job](#page-0-0) Returns information about a specified job and whether that job has been received by the second by the second by the second by the second by the second by the second by the second by the second by the second [acknowledge\\_third\\_party\\_job](#page-0-0) Confirms a job worker has received the specified job [create\\_custom\\_action\\_type](#page-0-0) Creates a new custom action that can be used in all pipelines associated with the AW [delete\\_webhook](#page-0-0) Deletes a previously created webhook by name [deregister\\_webhook\\_with\\_third\\_party](#page-0-0) Removes the connection between the webhook that was created by CodePipeline and [disable\\_stage\\_transition](#page-0-0) Prevents artifacts in a pipeline from transitioning to the next stage in the pipeline [enable\\_stage\\_transition](#page-0-0) Enables artifacts in a pipeline to transition to a stage in a pipeline [get\\_pipeline](#page-0-0) Returns the metadata, structure, stages, and actions of a pipeline [get\\_pipeline\\_execution](#page-0-0) Returns information about an execution of a pipeline, including details about artifacts [get\\_pipeline\\_state](#page-0-0) Returns information about the state of a pipeline, including the stages and actions [get\\_third\\_party\\_job\\_details](#page-0-0) Requests the details of a job for a third party action [list\\_action\\_executions](#page-0-0) Lists the action executions that have occurred in a pipeline [list\\_action\\_types](#page-0-0) Gets a summary of all AWS CodePipeline action types associated with your account [list\\_pipeline\\_executions](#page-0-0) Gets a summary of the most recent executions for a pipeline [list\\_pipelines](#page-0-0) Gets a summary of all of the pipelines associated with your account [list\\_tags\\_for\\_resource](#page-0-0) Gets the set of key-value pairs (metadata) that are used to manage the resource [list\\_webhooks](#page-0-0) Gets a listing of all the webhooks in this AWS Region for this account [poll\\_for\\_jobs](#page-0-0) Returns information about any jobs for AWS CodePipeline to act on [poll\\_for\\_third\\_party\\_jobs](#page-0-0) Determines whether there are any third party jobs for a job worker to act on [put\\_action\\_revision](#page-0-0) Provides information to AWS CodePipeline about new revisions to a source [put\\_approval\\_result](#page-0-0) Provides the response to a manual approval request to AWS CodePipeline [put\\_job\\_failure\\_result](#page-0-0) Represents the failure of a job as returned to the pipeline by a job worker [put\\_job\\_success\\_result](#page-0-0) Represents the success of a job as returned to the pipeline by a job worker [put\\_third\\_party\\_job\\_failure\\_result](#page-0-0) Represents the failure of a third party job as returned to the pipeline by a job worker [put\\_third\\_party\\_job\\_success\\_result](#page-0-0) Represents the success of a third party job as returned to the pipeline by a job worker [put\\_webhook](#page-0-0) Defines a webhook and returns a unique webhook URL generated by CodePipeline

<span id="page-19-0"></span>

#### <span id="page-20-0"></span>codestar 21

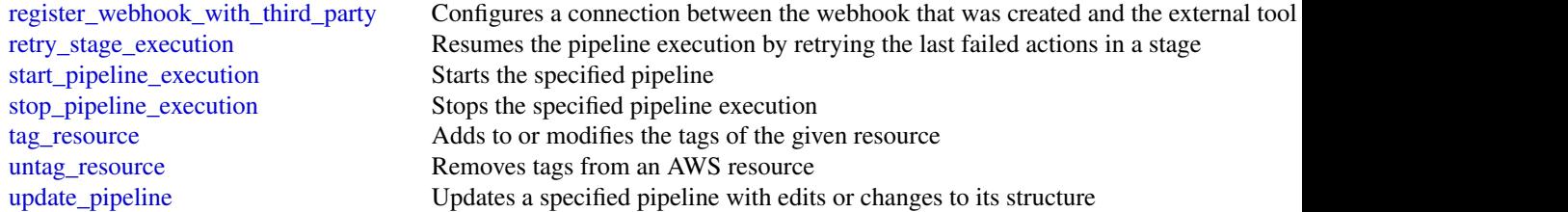

#### Examples

```
## Not run:
svc <- codepipeline()
svc$acknowledge_job(
 Foo = 123)
## End(Not run)
```
codestar *AWS CodeStar*

#### Description

This is the API reference for AWS CodeStar. This reference provides descriptions of the operations and data types for the AWS CodeStar API along with usage examples.

You can use the AWS CodeStar API to work with:

Projects and their resources, by calling the following:

- [delete\\_project](#page-0-0), which deletes a project.
- [describe\\_project](#page-0-0), which lists the attributes of a project.
- [list\\_projects](#page-0-0), which lists all projects associated with your AWS account.
- [list\\_resources](#page-0-0), which lists the resources associated with a project.
- [list\\_tags\\_for\\_project](#page-0-0), which lists the tags associated with a project.
- [tag\\_project](#page-0-0), which adds tags to a project.
- [untag\\_project](#page-0-0), which removes tags from a project.
- [update\\_project](#page-0-0), which updates the attributes of a project.

Teams and team members, by calling the following:

- [associate\\_team\\_member](#page-0-0), which adds an IAM user to the team for a project.
- [disassociate\\_team\\_member](#page-0-0), which removes an IAM user from the team for a project.
- <span id="page-21-0"></span>• [list\\_team\\_members](#page-0-0), which lists all the IAM users in the team for a project, including their roles and attributes.
- [update\\_team\\_member](#page-0-0), which updates a team member's attributes in a project.

Users, by calling the following:

- [create\\_user\\_profile](#page-0-0), which creates a user profile that contains data associated with the user across all projects.
- [delete\\_user\\_profile](#page-0-0), which deletes all user profile information across all projects.
- [describe\\_user\\_profile](#page-0-0), which describes the profile of a user.
- [list\\_user\\_profiles](#page-0-0), which lists all user profiles.
- [update\\_user\\_profile](#page-0-0), which updates the profile for a user.

#### Usage

```
codestar(config = list())
```
#### Arguments

config Optional configuration of credentials, endpoint, and/or region.

## Value

A client for the service. You can call the service's operations using syntax like svc\$operation(...), where svc is the name you've assigned to the client. The available operations are listed in the Operations section.

## Service syntax

```
svc <- codestar(
  config = list(credentials = list(
      creds = list(
        access_key_id = "string",
        secret_access_key = "string",
        session_token = "string"
      ),
      profile = "string"
    ),
    endpoint = "string",
    region = "string"
 )
\mathcal{L}
```
<span id="page-22-0"></span>xray 23

## **Operations**

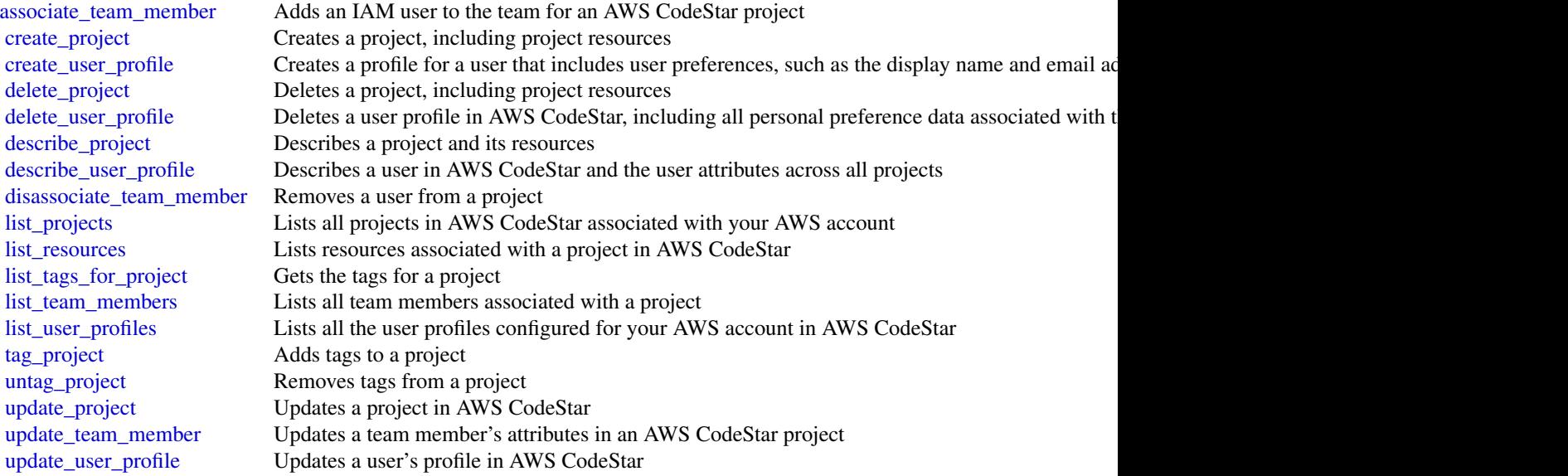

## Examples

```
## Not run:
svc <- codestar()
svc$associate_team_member(
  Foo = 123
\mathcal{L}## End(Not run)
```
xray *AWS X-Ray*

## Description

AWS X-Ray provides APIs for managing debug traces and retrieving service maps and other data created by processing those traces.

## Usage

xray(config = list())

## <span id="page-23-0"></span>Arguments

config Optional configuration of credentials, endpoint, and/or region.

## Value

A client for the service. You can call the service's operations using syntax like svc\$operation(...), where svc is the name you've assigned to the client. The available operations are listed in the Operations section.

## Service syntax

```
svc \leftarrow xray(
  config = list(credentials = list(
      creds = list(
        access_key_id = "string",
        secret_access_key = "string",
        session_token = "string"
      ),
      profile = "string"
    ),
    endpoint = "string",
    region = "string"
 )
\mathcal{L}
```
#### **Operations**

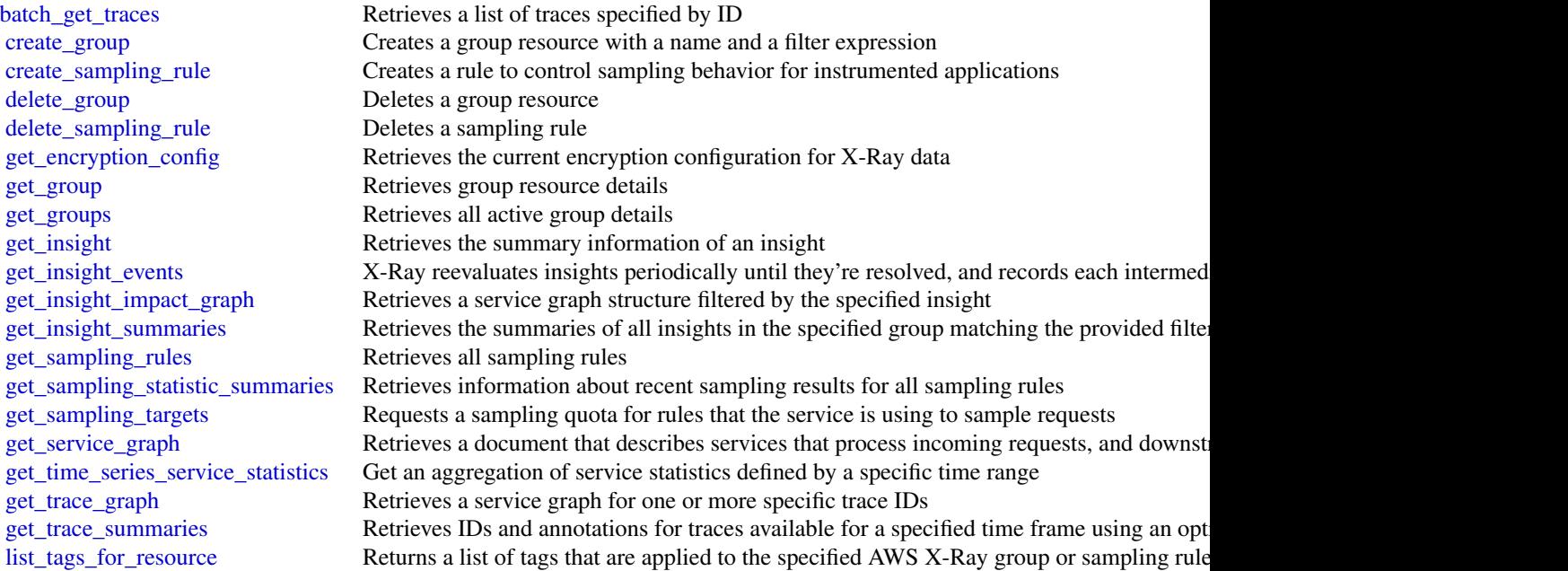

<span id="page-24-0"></span>xray 25

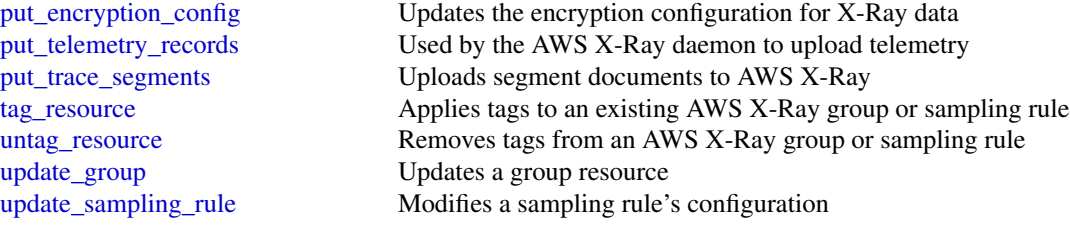

## Examples

```
## Not run:
svc <- xray()
svc$batch_get_traces(
Foo = 123)
```
## End(Not run)

# <span id="page-25-0"></span>**Index**

acknowledge\_job, *[19,](#page-18-0) [20](#page-19-0)* acknowledge\_third\_party\_job, *[19,](#page-18-0) [20](#page-19-0)* add\_tags\_to\_on\_premises\_instances, *[16](#page-15-0)* associate\_approval\_rule\_template\_with\_reposit**or**gate\_deployment\_group, l6 *[10](#page-9-0)*, *[12](#page-11-0)* associate\_team\_member, *[21](#page-20-0)*, *[23](#page-22-0)* batch\_associate\_approval\_rule\_template\_with\_repositories, create\_pipeline, *[17,](#page-16-0) [18](#page-17-0)*, *[20](#page-19-0) [10](#page-9-0)*, *[12](#page-11-0)* batch\_delete\_builds, *[4](#page-3-0)*, *[6](#page-5-0)* batch\_describe\_merge\_conflicts, *[9](#page-8-0)*, *[12](#page-11-0)* batch\_disassociate\_approval\_rule\_template\_from\_reposi<mark>t@</mark>ries, *[10](#page-9-0)*, *[12](#page-11-0)* batch\_get\_application\_revisions, *[16](#page-15-0)* batch\_get\_applications, *[16](#page-15-0)* batch\_get\_build\_batches, *[6](#page-5-0)* batch\_get\_builds, *[4](#page-3-0)*, *[6](#page-5-0)* batch\_get\_commits, *[8](#page-7-0)*, *[12](#page-11-0)* batch\_get\_deployment\_groups, *[16](#page-15-0)* batch\_get\_deployment\_instances, *[16](#page-15-0)* batch\_get\_deployment\_targets, *[16](#page-15-0)* batch\_get\_deployments, *[16](#page-15-0)* batch\_get\_on\_premises\_instances, *[16](#page-15-0)* batch\_get\_projects, *[4](#page-3-0)*, *[6](#page-5-0)* batch\_get\_report\_groups, *[4](#page-3-0)*, *[6](#page-5-0)* batch\_get\_reports, *[4](#page-3-0)*, *[6](#page-5-0)* batch\_get\_repositories, *[8](#page-7-0)*, *[12](#page-11-0)* batch\_get\_traces, *[24](#page-23-0)* cloud9, [2](#page-1-0) codebuild, [4](#page-3-0) codecommit, [8](#page-7-0) codedeploy, [14](#page-13-0) codepipeline, [17](#page-16-0) codestar, [21](#page-20-0) continue\_deployment, *[16](#page-15-0)* create\_application, *[16](#page-15-0)* create\_approval\_rule\_template, *[10](#page-9-0)*, *[12](#page-11-0)* create\_branch, *[8](#page-7-0)*, *[12](#page-11-0)* create\_commit, *[8](#page-7-0)*, *[12](#page-11-0)* create\_custom\_action\_type, *[20](#page-19-0)* create\_deployment, *[16](#page-15-0)* create\_deployment\_config, *[16](#page-15-0)* create\_environment\_ec2, *[2,](#page-1-0) [3](#page-2-0)* create\_environment\_membership, *[2,](#page-1-0) [3](#page-2-0)* create\_group, *[24](#page-23-0)* create\_project, *[4](#page-3-0)*, *[6](#page-5-0)*, *[23](#page-22-0)* create\_pull\_request, *[9](#page-8-0)*, *[12](#page-11-0)* create\_pull\_request\_approval\_rule, *[9](#page-8-0)*, create\_report\_group, *[4](#page-3-0)*, *[6](#page-5-0)* create\_repository, *[8](#page-7-0)*, *[12](#page-11-0)* create\_sampling\_rule, *[24](#page-23-0)* create\_unreferenced\_merge\_commit, *[9](#page-8-0)*, *[12](#page-11-0)* create\_user\_profile, *[22,](#page-21-0) [23](#page-22-0)* create\_webhook, *[4](#page-3-0)*, *[6](#page-5-0)* delete\_application, *[16](#page-15-0)* delete\_approval\_rule\_template, *[10](#page-9-0)*, *[12](#page-11-0)* delete\_branch, *[8](#page-7-0)*, *[12](#page-11-0)* delete\_build\_batch, *[6](#page-5-0)* delete\_comment\_content, *[11,](#page-10-0) [12](#page-11-0)* delete\_custom\_action\_type, *[20](#page-19-0)* delete\_deployment\_config, *[16](#page-15-0)* delete\_deployment\_group, *[16](#page-15-0)* delete\_environment, *[2,](#page-1-0) [3](#page-2-0)* delete\_environment\_membership, *[2,](#page-1-0) [3](#page-2-0)* delete\_file, *[8](#page-7-0)*, *[12](#page-11-0)* delete\_git\_hub\_account\_token, *[16](#page-15-0)* delete\_group, *[24](#page-23-0)* delete\_pipeline, *[18](#page-17-0)*, *[20](#page-19-0)* delete\_project, *[4](#page-3-0)*, *[6](#page-5-0)*, *[21](#page-20-0)*, *[23](#page-22-0)* delete\_pull\_request\_approval\_rule, *[9](#page-8-0)*, *[12](#page-11-0)* delete\_report, *[5,](#page-4-0) [6](#page-5-0)* delete\_report\_group, *[5,](#page-4-0) [6](#page-5-0)* delete\_repository, *[8](#page-7-0)*, *[12](#page-11-0)* delete\_resource\_policy, *[5,](#page-4-0) [6](#page-5-0)*

### INDEX 27

delete\_resources\_by\_external\_id, *[16](#page-15-0)* delete\_sampling\_rule, *[24](#page-23-0)* delete\_source\_credentials, *[5,](#page-4-0) [6](#page-5-0)* delete\_user\_profile, *[22,](#page-21-0) [23](#page-22-0)* delete\_webhook, *[5,](#page-4-0) [6](#page-5-0)*, *[20](#page-19-0)* deregister\_on\_premises\_instance, *[16](#page-15-0)* deregister\_webhook\_with\_third\_party, *[20](#page-19-0)* describe\_code\_coverages, *[7](#page-6-0)* describe\_environment\_memberships, *[2,](#page-1-0) [3](#page-2-0)* describe\_environment\_status, *[2,](#page-1-0) [3](#page-2-0)* describe\_environments, *[2,](#page-1-0) [3](#page-2-0)* describe\_merge\_conflicts, *[9](#page-8-0)*, *[12](#page-11-0)* describe\_project, *[21](#page-20-0)*, *[23](#page-22-0)* describe\_pull\_request\_events, *[9](#page-8-0)*, *[13](#page-12-0)* describe\_test\_cases, *[5](#page-4-0)*, *[7](#page-6-0)* describe\_user\_profile, *[22,](#page-21-0) [23](#page-22-0)* disable\_stage\_transition, *[18](#page-17-0)*, *[20](#page-19-0)* disassociate\_approval\_rule\_template\_from\_repo**set\_osa**mpling\_rules,[24](#page-23-0) *[10](#page-9-0)*, *[13](#page-12-0)* disassociate\_team\_member, *[21](#page-20-0)*, *[23](#page-22-0)* enable\_stage\_transition, *[19,](#page-18-0) [20](#page-19-0)* evaluate\_pull\_request\_approval\_rules, *[9](#page-8-0)*, *[13](#page-12-0)* get\_application, *[16](#page-15-0)* get\_application\_revision, *[16](#page-15-0)* get\_approval\_rule\_template, *[10](#page-9-0)*, *[13](#page-12-0)* get\_blob, *[8](#page-7-0)*, *[13](#page-12-0)* get\_branch, *[8](#page-7-0)*, *[13](#page-12-0)* get\_comment, *[11](#page-10-0)*, *[13](#page-12-0)* get\_comment\_reactions, *[11](#page-10-0)*, *[13](#page-12-0)* get\_comments\_for\_compared\_commit, *[11](#page-10-0)*, *[13](#page-12-0)* get\_comments\_for\_pull\_request, *[9](#page-8-0)*, *[13](#page-12-0)* get\_commit, *[9](#page-8-0)*, *[13](#page-12-0)* get\_deployment, *[16](#page-15-0)* get\_deployment\_config, *[16](#page-15-0)* get\_deployment\_group, *[16](#page-15-0)* get\_deployment\_instance, *[16](#page-15-0)* get\_deployment\_target, *[16](#page-15-0)* get\_differences, *[9](#page-8-0)*, *[13](#page-12-0)* get\_encryption\_config, *[24](#page-23-0)* get\_file, *[8](#page-7-0)*, *[13](#page-12-0)* get\_folder, *[8](#page-7-0)*, *[13](#page-12-0)* get\_group, *[24](#page-23-0)* get\_groups, *[24](#page-23-0)* get\_insight, *[24](#page-23-0)*

get\_insight\_events, *[24](#page-23-0)* get\_insight\_impact\_graph, *[24](#page-23-0)* get\_insight\_summaries, *[24](#page-23-0)* get\_job\_details, *[19,](#page-18-0) [20](#page-19-0)* get\_merge\_commit, *[9](#page-8-0)*, *[13](#page-12-0)* get\_merge\_conflicts, *[9](#page-8-0)*, *[13](#page-12-0)* get\_merge\_options, *[9](#page-8-0)*, *[13](#page-12-0)* get\_on\_premises\_instance, *[16](#page-15-0)* get\_pipeline, *[18](#page-17-0)*, *[20](#page-19-0)* get\_pipeline\_execution, *[18](#page-17-0)*, *[20](#page-19-0)* get\_pipeline\_state, *[18](#page-17-0)*, *[20](#page-19-0)* get\_pull\_request, *[9](#page-8-0)*, *[13](#page-12-0)* get\_pull\_request\_approval\_states, *[9](#page-8-0)*, *[13](#page-12-0)* get\_pull\_request\_override\_state, *[9](#page-8-0)*, *[13](#page-12-0)* get\_report\_group\_trend, *[7](#page-6-0)* get\_repository, *[8](#page-7-0)*, *[13](#page-12-0)* get\_repository\_triggers, *[11](#page-10-0)*, *[13](#page-12-0)* get\_resource\_policy, *[5](#page-4-0)*, *[7](#page-6-0)* get\_sampling\_statistic\_summaries, *[24](#page-23-0)* get\_sampling\_targets, *[24](#page-23-0)* get\_service\_graph, *[24](#page-23-0)* get\_third\_party\_job\_details, *[19,](#page-18-0) [20](#page-19-0)* get\_time\_series\_service\_statistics, *[24](#page-23-0)* get\_trace\_graph, *[24](#page-23-0)* get\_trace\_summaries, *[24](#page-23-0)* import\_source\_credentials, *[5](#page-4-0)*, *[7](#page-6-0)* invalidate\_project\_cache, *[5](#page-4-0)*, *[7](#page-6-0)* list\_action\_executions, *[18](#page-17-0)*, *[20](#page-19-0)* list\_action\_types, *[20](#page-19-0)* list\_application\_revisions, *[16](#page-15-0)* list\_applications, *[16](#page-15-0)* list\_approval\_rule\_templates, *[10](#page-9-0)*, *[13](#page-12-0)* list\_associated\_approval\_rule\_templates\_for\_repository, *[11](#page-10-0)*, *[13](#page-12-0)* list\_branches, *[8](#page-7-0)*, *[13](#page-12-0)* list\_build\_batches, *[7](#page-6-0)* list\_build\_batches\_for\_project, *[7](#page-6-0)* list\_builds, *[5](#page-4-0)*, *[7](#page-6-0)* list\_builds\_for\_project, *[5](#page-4-0)*, *[7](#page-6-0)* list\_curated\_environment\_images, *[5](#page-4-0)*, *[7](#page-6-0)* list\_deployment\_configs, *[16](#page-15-0)* list\_deployment\_groups, *[17](#page-16-0)* list\_deployment\_instances, *[17](#page-16-0)* list\_deployment\_targets, *[17](#page-16-0)* list\_deployments, *[17](#page-16-0)* list\_environments, *[2,](#page-1-0) [3](#page-2-0)*

list\_git\_hub\_account\_token\_names, *[17](#page-16-0)* list\_on\_premises\_instances, *[17](#page-16-0)* list\_pipeline\_executions, *[18](#page-17-0)*, *[20](#page-19-0)* list\_pipelines, *[18](#page-17-0)*, *[20](#page-19-0)* list\_projects, *[5](#page-4-0)*, *[7](#page-6-0)*, *[21](#page-20-0)*, *[23](#page-22-0)* list\_pull\_requests, *[10](#page-9-0)*, *[13](#page-12-0)* list\_report\_groups, *[5](#page-4-0)*, *[7](#page-6-0)* list\_reports, *[5](#page-4-0)*, *[7](#page-6-0)* list\_reports\_for\_report\_group, *[5](#page-4-0)*, *[7](#page-6-0)* list\_repositories, *[8](#page-7-0)*, *[13](#page-12-0)* list\_repositories\_for\_approval\_rule\_template, register\_application\_revision, *[17](#page-16-0) [11](#page-10-0)*, *[13](#page-12-0)* list\_resources, *[21](#page-20-0)*, *[23](#page-22-0)* list\_shared\_projects, *[5](#page-4-0)*, *[7](#page-6-0)* list\_shared\_report\_groups, *[5](#page-4-0)*, *[7](#page-6-0)* list\_source\_credentials, *[5](#page-4-0)*, *[7](#page-6-0)* list\_tags\_for\_project, *[21](#page-20-0)*, *[23](#page-22-0)* list\_tags\_for\_resource, *[2,](#page-1-0) [3](#page-2-0)*, *[11](#page-10-0)*, *[13](#page-12-0)*, *[17](#page-16-0)*, *[20](#page-19-0)*, *[24](#page-23-0)* list\_team\_members, *[22,](#page-21-0) [23](#page-22-0)* list\_user\_profiles, *[22,](#page-21-0) [23](#page-22-0)* list\_webhooks, *[20](#page-19-0)* merge\_branches\_by\_fast\_forward, *[9](#page-8-0)*, *[13](#page-12-0)* merge\_branches\_by\_squash, *[9](#page-8-0)*, *[13](#page-12-0)* merge\_branches\_by\_three\_way, *[9](#page-8-0)*, *[13](#page-12-0)* merge\_pull\_request\_by\_fast\_forward, *[10](#page-9-0)*, *[13](#page-12-0)* merge\_pull\_request\_by\_squash, *[10](#page-9-0)*, *[13](#page-12-0)* merge\_pull\_request\_by\_three\_way, *[10](#page-9-0)*, *[13](#page-12-0)* override\_pull\_request\_approval\_rules, *[10](#page-9-0)*, *[13](#page-12-0)* poll\_for\_jobs, *[19,](#page-18-0) [20](#page-19-0)* poll\_for\_third\_party\_jobs, *[19,](#page-18-0) [20](#page-19-0)* post\_comment\_for\_compared\_commit, *[11](#page-10-0)*, *[13](#page-12-0)* post\_comment\_for\_pull\_request, *[10](#page-9-0)*, *[13](#page-12-0)* post\_comment\_reply, *[11](#page-10-0)*, *[13](#page-12-0)* put\_action\_revision, *[20](#page-19-0)* put\_approval\_result, *[20](#page-19-0)* put\_comment\_reaction, *[11](#page-10-0)*, *[13](#page-12-0)* put\_encryption\_config, *[25](#page-24-0)* put\_file, *[8](#page-7-0)*, *[13](#page-12-0)* put\_job\_failure\_result, *[19,](#page-18-0) [20](#page-19-0)* put\_job\_success\_result, *[19,](#page-18-0) [20](#page-19-0)*

put\_lifecycle\_event\_hook\_execution\_status, *[17](#page-16-0)*

put\_repository\_triggers, *[11](#page-10-0)*, *[13](#page-12-0)* put\_resource\_policy, *[5](#page-4-0)*, *[7](#page-6-0)* put\_telemetry\_records, *[25](#page-24-0)* put\_third\_party\_job\_failure\_result, *[19,](#page-18-0) [20](#page-19-0)* put\_third\_party\_job\_success\_result, *[19,](#page-18-0) [20](#page-19-0)* put\_trace\_segments, *[25](#page-24-0)* put\_webhook, *[20](#page-19-0)*

register\_on\_premises\_instance, *[17](#page-16-0)* register\_webhook\_with\_third\_party, *[21](#page-20-0)* remove\_tags\_from\_on\_premises\_instances, *[17](#page-16-0)* retry\_build, *[7](#page-6-0)* retry\_build\_batch, *[7](#page-6-0)* retry\_stage\_execution, *[21](#page-20-0)*

skip\_wait\_time\_for\_instance\_termination, *[17](#page-16-0)* start\_build, *[5](#page-4-0)*, *[7](#page-6-0)* start\_build\_batch, *[7](#page-6-0)* start\_pipeline\_execution, *[18](#page-17-0)*, *[21](#page-20-0)* stop\_build, *[5](#page-4-0)*, *[7](#page-6-0)* stop\_build\_batch, *[7](#page-6-0)* stop\_deployment, *[17](#page-16-0)* stop\_pipeline\_execution, *[18](#page-17-0)*, *[21](#page-20-0)*

tag\_project, *[21](#page-20-0)*, *[23](#page-22-0)* tag\_resource, *[2,](#page-1-0) [3](#page-2-0)*, *[11](#page-10-0)*, *[13](#page-12-0)*, *[17](#page-16-0)*, *[21](#page-20-0)*, *[25](#page-24-0)* test\_repository\_triggers, *[11](#page-10-0)*, *[13](#page-12-0)*

```
untag_project, 21, 23
untag_resource, 2, 3, 11, 13, 17, 21, 25
update_application, 17
update_approval_rule_template_content,
        11, 13
update_approval_rule_template_description,
        11, 13
update_approval_rule_template_name, 11,
        13
update_comment, 11, 14
update_default_branch, 8, 14
update_deployment_group, 17
update_environment, 2, 3
update_environment_membership, 2, 3
update_group, 25
update_pipeline, 18, 21
```
#### INDEX 29

update\_project , *[5](#page-4-0)* , *[7](#page-6-0)* , *[21](#page-20-0)* , *[23](#page-22-0)* update\_pull\_request\_approval\_rule\_content , *[10](#page-9-0)* , *[14](#page-13-0)* update\_pull\_request\_approval\_state , *[10](#page-9-0)* , *[14](#page-13-0)* update\_pull\_request\_description , *[10](#page-9-0)* , *[14](#page-13-0)* update\_pull\_request\_status , *[10](#page-9-0)* , *[14](#page-13-0)* update\_pull\_request\_title , *[10](#page-9-0)* , *[14](#page-13-0)* update\_report\_group , *[5](#page-4-0)* , *[7](#page-6-0)* update\_repository\_description , *[8](#page-7-0)* , *[14](#page-13-0)* update\_repository\_name , *[8](#page-7-0)* , *[14](#page-13-0)* update\_sampling\_rule , *[25](#page-24-0)* update\_team\_member , *[22](#page-21-0) , [23](#page-22-0)* update\_user\_profile , *[22](#page-21-0) , [23](#page-22-0)* update\_webhook , *[5](#page-4-0)* , *[7](#page-6-0)*

xray , [23](#page-22-0)